# **A Beginner's Comprehensive Guide to Digital Art: Unleash Your Creativity in a Digital World**

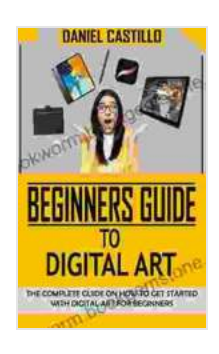

**[BEGINNERS GUIDE TO DIGITAL ART: The Complete](https://bookworm.bookgemstone.com/reads.html?pdf-file=eyJjdCI6IjE4dUlCT0hSMEorYktxeWJ2V0owYlwvcnRJb1dQMXY2TFFKblFPNXh5ZDZHWjJjRlI2MGVrTXR6VXpWS1JhNXhwWFFBQlpVOHcxOUxVUEVkSTNocXdwY3BVRTZQNjlWQ0ZTa0pVNk9sT0VSRGpoSFlHd0pFK2pGcDROeG9JbzVSSXlZNkROYWNQOTd4UWhScjMzXC9RTXRVeW9NOVNTQTZQOWZiT1B1SEFyTkM0RmJNQzlPU1BKRzhGQk5jdmlsa0lnY042QzZtZWVIZDJxeHVIdHduUWRzaUdxVUFDMHoyYlE1RnhzXC85Y2QxcWwrdHprRGIxclIwK0lTc0FEcnVRQlUiLCJpdiI6IjkxMjkxNGQ2Y2Q4NDQ1MTI2NTI1NjM3YjdlMjhkN2RhIiwicyI6IjdlOWI5Y2M5ZGVlMTYwZTIifQ%3D%3D) Guide On How To Get Started With Digital Art For**

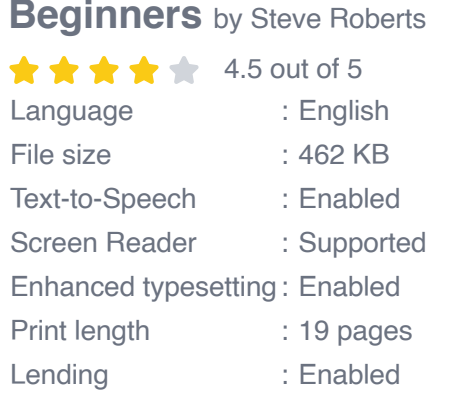

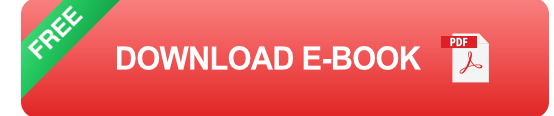

Step into the captivating world of digital art, where the convergence of technology and creativity sparks endless possibilities. As a beginner, embarking on this artistic adventure may seem daunting, but with the right guidance and knowledge, you'll discover the boundless potential that awaits you.

#### **Chapter 1: Understanding Digital Art and Its Tools**

Delve into the fundamental concepts of digital art and familiarize yourself with the essential tools that will empower your creative journey:

**Raster vs. Vector:** Understand the distinction between these two Ì. prevalent file formats and their applications.

- **Digital Drawing Tablets:** Discover the importance of choosing the ú. right drawing tablet that aligns with your style and preferences.
- **Digital Art Software:** Explore the vast array of software options m. available, each offering unique features and capabilities.

### **Chapter 2: Laying the Foundation: Essential Techniques for Beginners**

Unleash your artistic abilities with these foundational techniques that will provide a solid base for your digital art journey:

- **Color Theory and Mixing:** Master the principles of color harmony, blending, and creating vibrant shades.
- **Composition and Perspective:** Learn how to arrange elements within your artwork to create visually compelling scenes.
- **Digital Sketching and Linework:** Develop your digital sketching skills  $\mathbf{r}$ and refine your lines for precise and expressive drawings.

#### **Chapter 3: Exploring Digital Painting: Techniques and Styles**

Immerse yourself in the vibrant world of digital painting, where your brushstrokes take on a new dimension:

- **Digital Brush Types and Settings:** Familiarize yourself with the diverse range of digital brushes and their customization options.
- **Layering and Blending:** Discover the power of layers and blending m. modes to create depth and realism in your paintings.
- **Digital Painting Styles:** Explore various digital painting styles, from a. realism to abstract, and find your artistic voice.

#### **Chapter 4: Digital Drawing: Mastering the Precision of Pen and Ink**

Harness the precision of digital drawing to create intricate linework and captivating illustrations:

- **Digital Pen Tools and Techniques:** Delve into the versatility of digital ú. pen tools and develop your control over line weight and opacity.
- **Vector Drawing and Shape Manipulation:** Discover the power of vector graphics and learn how to create and manipulate shapes.
- **Digital Inking and Crosshatching:** Explore the techniques of digital inking and crosshatching to add detail and depth to your drawings.

#### **Chapter 5: Inspiration, Resources, and the Digital Art Community**

Find inspiration, connect with other artists, and expand your knowledge within the vibrant digital art community:

- **Inspiration and Reference Sources:** Discover online platforms and m. resources that provide a wealth of inspiration and reference materials.
- **Digital Art Communities and Forums:** Engage with fellow artists, u, share your work, and gain valuable feedback.
- **Learning and Development:** Explore online courses, workshops, and tutorials to continuously enhance your skills.

#### **: Embracing the Digital Canvas**

With the knowledge and techniques acquired through this comprehensive guide, you are now equipped to embark on an exciting journey of artistic exploration in the digital realm. Remember that digital art is a boundless realm where your creativity knows no limits. Embrace the possibilities,

experiment with different styles, and let your passion for art shine through every stroke.

As you delve deeper into the world of digital art, continue to seek inspiration, learn from others, and refine your skills. The digital canvas awaits your artistic touch, ready to transform your vision into breathtaking digital masterpieces.

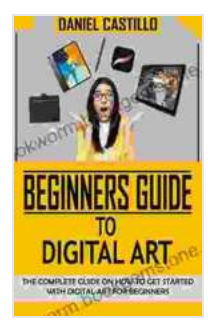

### **[BEGINNERS GUIDE TO DIGITAL ART: The Complete](https://bookworm.bookgemstone.com/reads.html?pdf-file=eyJjdCI6IjE4dUlCT0hSMEorYktxeWJ2V0owYlwvcnRJb1dQMXY2TFFKblFPNXh5ZDZHWjJjRlI2MGVrTXR6VXpWS1JhNXhwWFFBQlpVOHcxOUxVUEVkSTNocXdwY3BVRTZQNjlWQ0ZTa0pVNk9sT0VSRGpoSFlHd0pFK2pGcDROeG9JbzVSSXlZNkROYWNQOTd4UWhScjMzXC9RTXRVeW9NOVNTQTZQOWZiT1B1SEFyTkM0RmJNQzlPU1BKRzhGQk5jdmlsa0lnY042QzZtZWVIZDJxeHVIdHduUWRzaUdxVUFDMHoyYlE1RnhzXC85Y2QxcWwrdHprRGIxclIwK0lTc0FEcnVRQlUiLCJpdiI6IjkxMjkxNGQ2Y2Q4NDQ1MTI2NTI1NjM3YjdlMjhkN2RhIiwicyI6IjdlOWI5Y2M5ZGVlMTYwZTIifQ%3D%3D) Guide On How To Get Started With Digital Art For**

**Beginners** by Steve Roberts

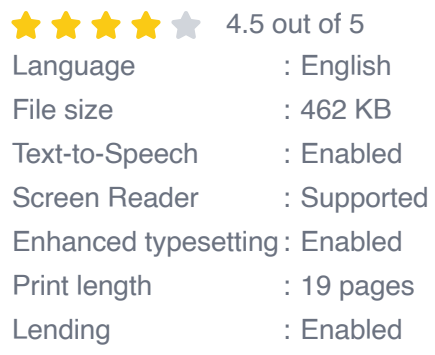

**[FREE](https://bookworm.bookgemstone.com/reads.html?pdf-file=eyJjdCI6IjNuc2xScmt6bTBoMFpSRkd1Qm5oNTBwRm1OSU5HUEhveTdTUUJVYlg3aEgrUnlDVWtDNzV4ZlV3VHBySVIxSU9ZUVFtUjVzaURTREtqREsyeGdRVEFkMDhoZ1dpUDZuejJkUGdRXC9HXC9jSTRHVERGd2hneTRrWUJqU1hyZElPU2dtZ2xUbk1oY0NuNFFQSkc5SVNDRllsK3ppV2tBY0NrMnJZREZhendKTzEwd0lsdjRRZVlTUTg4OHRxVXl1T1VJUHNrRGd1QVRCQ2RVUnlZNW5HOGhSbnVnY0JXVnV6OEVBSjB5bUx0dXErMWM5aWhWU3hPOFJ5WE9kS3haTmtMTiIsIml2IjoiNTRhNWViZjM1OGJhZjk0NDU3YmQ5NzE3OTFhN2RmMTUiLCJzIjoiYjI3NmNjZDEwMzQxNjk1NyJ9)DOWNLOAD E-BOOK** 

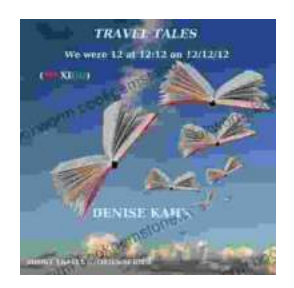

# **[We Were 12 At 12:12 On 12/12/12: Adventure](https://bookworm.bookgemstone.com/book/We%20Were%2012%20At%201212%20On%20121212%20Adventure%20Travel%20Tales.pdf) Travel Tales**

On December 12, 2012, at exactly 12:12 pm, a group of 12 individuals embarked on a unique travel journey. They had planned this trip for months, and they were...

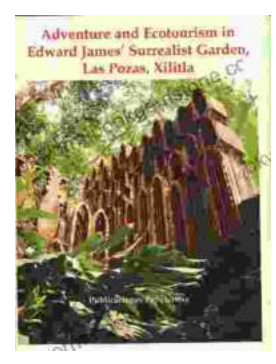

# **[Unveiling Adventure and Ecotourism in Edward](https://bookworm.bookgemstone.com/book/Unveiling%20Adventure%20and%20Ecotourism%20in%20Edward%20James%20Surrealist%20Garden%20Las%20Pozas%20Xilitla.pdf) James' Surrealist Garden: Las Pozas Xilitla**

Nestled amidst the lush greenery of the Huasteca Potosina region in Mexico, Las Pozas Xilitla is an otherworldly paradise that harmoniously blends art,...